## **Document modes**

You can view a Cameo Collaborator for Teamwork Cloud document in two modes:

- Model view In this mode, the content pane of a document portal shows only the content of the item selected in the navigation pane. The Model view is the default mode of a Cameo Collaborator document.
- Document view This mode allows you to browse a Cameo Collaborator document continuously. You can scroll through the entire content of the selected model view, or select an item in the navigation pane to load the related content.

To change the mode of a Cameo Collaborator for Teamwork Cloud document

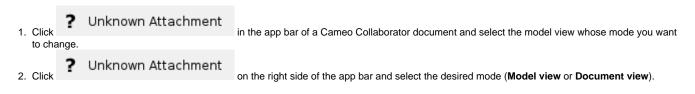

After changing the document mode, the selected model view in the document is reloaded and displayed in a new mode.

## **Related pages**

Structure of the document portal

 Navigation pane
 Content pane